The copy filmed here has been reproduced thanks to tha ganarosity of:

National Library of Canada

Tha imagaa appaaring hara ara tha bast quality possibia considaring tha condition and lagibility of tha original copy and in kaaping with tha filming contract spacificationa.

Original copias in printad papar eovars ara filmad beginning with tha front covar and anding on tha last paga with a printad or illuatratad impraasion. or tha back covar whan appropriata. All othar original copiaa ara filmad beginning on tha first paga with a printad or illuatratad impraasion, and anding on tha last paga with a printad or illuatratad impression.

The last recorded freme on eech microfiche shall contain the symbol  $\Longrightarrow$  (meaning "CON-TINUED"), or the symbol  $\nabla$  (meaning "END"), whichever applies.

Mapa, plates, charts, etc., may be filmed at different reduction ratios. Those too large to be entirely included in one exposure are filmed beginning in the upper left hand corner, left to right and top to bottom, as many frames as required. The following diagrams illustrate the method:

L'exemplaire filmé fut reproduit grâce à la générosité de:

Bibliotheque nationale du Canada

Les images suivantas ont èté reproduites avec le plus grand soin, compte tenu de la condition et de la netteté de l'exemplaire filmé, et an conformit4 avac las conditions du contrat da fiimaga.

Les exemplaires originaux dont la couverture en papier eat imprimée sont filmés en commençant par la premier plat at an tarminant soit par la dernière page qui comporte une empreinte d'impression ou d'illustration, soit par la second plat, salon la caa. Tous lea autres exemplairas originaux sont filmés en commencant par la première page qui comporte une empreinte d'impression ou d'illustration at an tarminant par la dernière page qui comporte une telle empreinte.

Un dee symbolea suivants spparaitra sur la dernière image de chaque microfiche, selon le cas: la symbole  $\Longrightarrow$  signifie "A SUIVRE". le symbole  $\nabla$  signifie "FIN".

Lea cartes, planches, tableaux, etc., peuvent être filmés à des taux de réduction différents. Lorsque le document est trop grand pour être reproduit en un seul cliché, il est filmé à partir de l'angle supérieur gauche, de gauche à droite. et de haut en bas, en prenant le nombre d'imeges necessaire. Les diegrammes suivants illustrent la mathode.

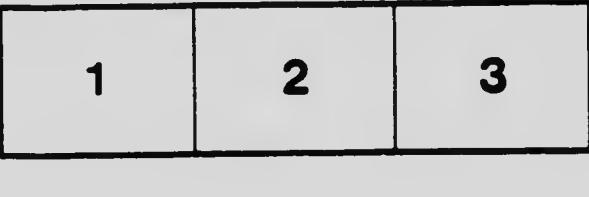

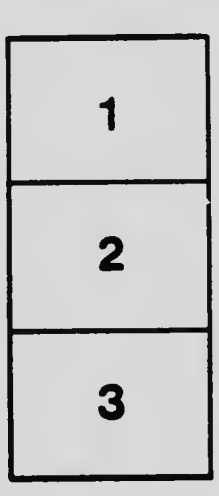

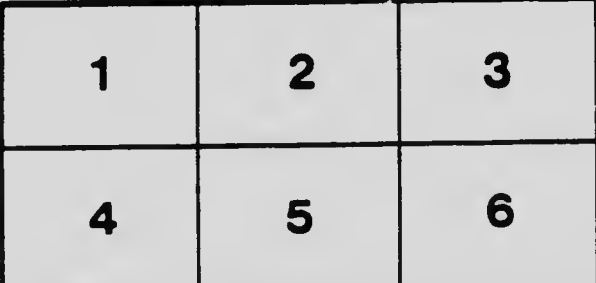